# Formularze i ciasteczka w PHP

# Wygląd strony

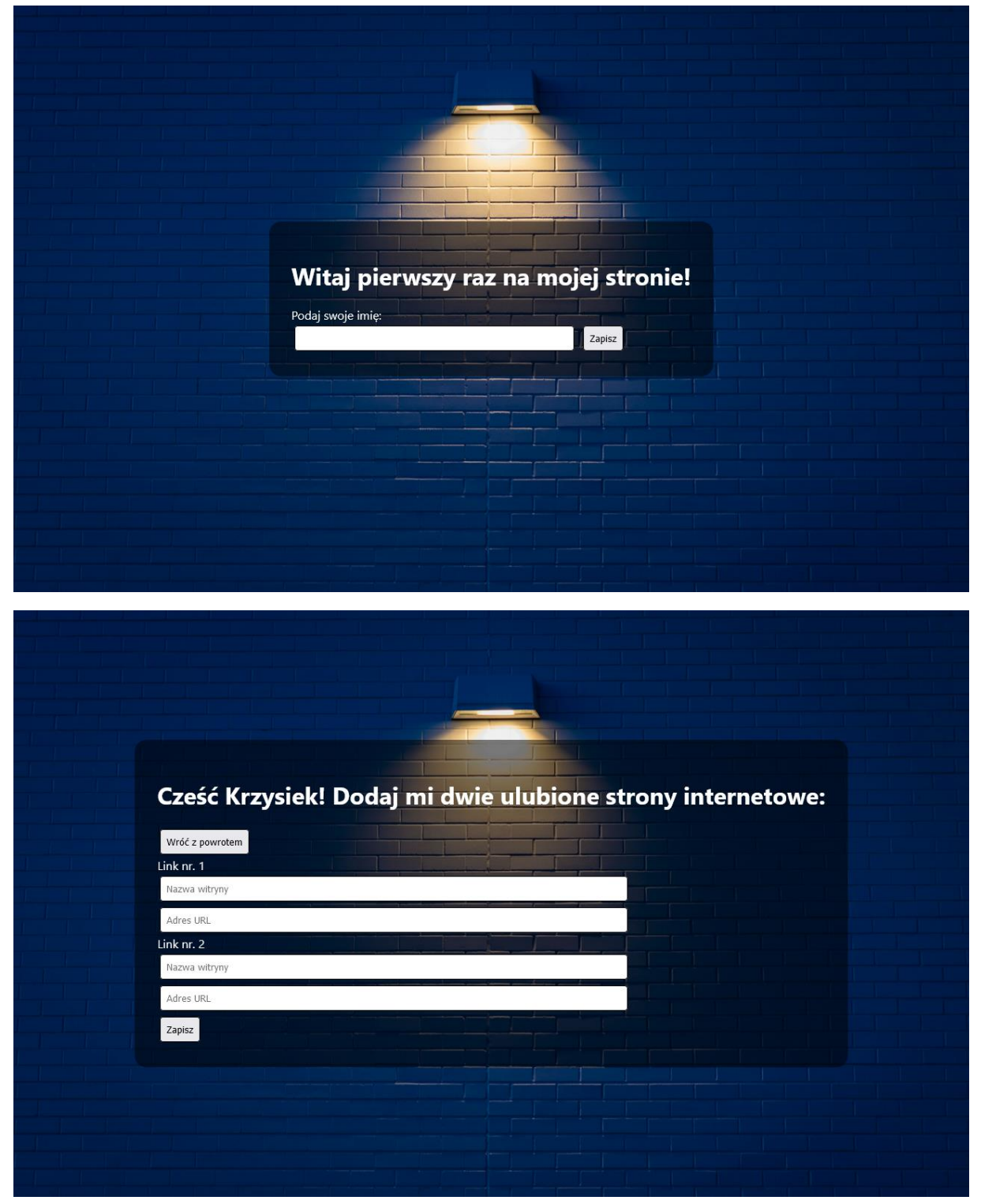

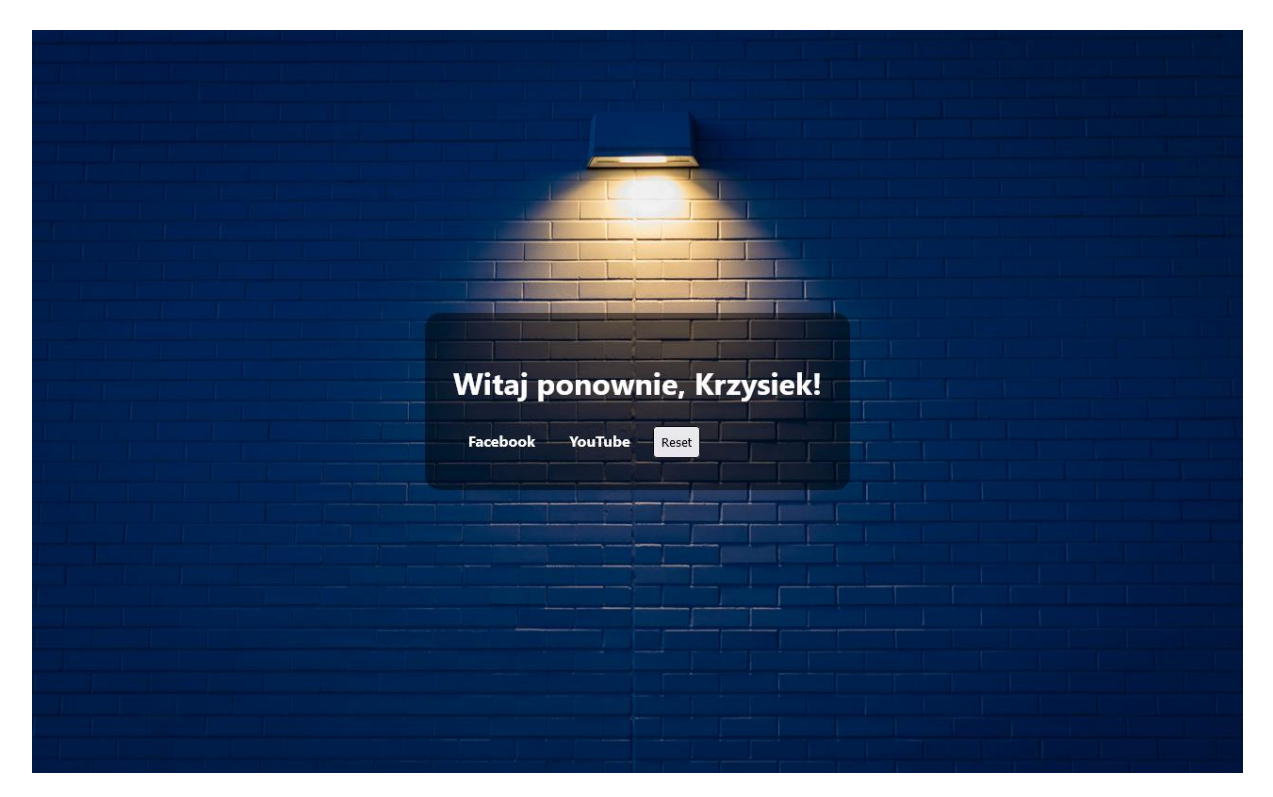

#### **Zadanie**

Wykonaj zadanie, które będzie pobierało od użytkownika kolejno Imię, a następnie dwa linki do podanych przez użytkownika stron internetowych. Wszystko działa w jednym pliku **index.php** oraz informacje są zapisywane w ciasteczkach witryny. Drugi i trzeci kontener zawierają przyciski służące do resetowania do stanu początkowego stronę internetową.

## **Cechy strony Internetowej:**

- Główny plik strony internetowej to **index.php**
- Zadeklarowany jezyk dla witryny: **polski**
- Jawnie zastosowany właściwy standard kodowania polskich znaków
- Tytuł strony widoczny na karcie przeglądarki: Klasa Imie i nazwisko tworzącego
- Arkusz stylów w pliku o nazwie **style.css** prawidłowo połączony z kodem strony
- Na stronie są trzy kontenery:
	- o Kontener z nagłówkiem pierwszego stopnia z treścią: "**Witaj pierwszy raz na mojej stronie!"** z formularzem typu POST, który będzie zawierał pole tekstowe oraz przycisk przenoszący do dalszego etapu strony
	- o Kontener z nagłówkiem pierwszego stopnia z treścią: **"Cześć IMIE! Dodaj mi dwie ulubione strony internetowe:"** z formularzem typu POST, który będzie zawierał 4 pola tekstowe, z czego 2 z nich będzie typu **URL**, przyciskiem powracającym do pierwszego etapu oraz przycisk przenoszący do dalszego etapu strony.
	- o Kontener z nagłówkiem pierwszego stopnia z treścią: **"Witaj ponownie, IMIE!"**, odnośniki do stron, które użytkownik podał podczas konfiguracji oraz przycisk resetujący konfiguracje.

### **Cechy stylu strony internetowej:**

- Dla znacznika **body** ustaw: margines zewnętrzny 0px, wysokość dopasowaną do okna przeglądarki, krój czcionki **Tahoma**, tło z pliku **background.jpg** zajmujący całą powierzchnię strony, wycentrowaną bez powtórzeń.
- Dla kontenerów ustaw: tło koloru **#00000080**, kolor tekstu biały, margines wewnętrzny **30px** oraz zaokrąglenie rogów **16px**.
- Wspólne dla pól tekstowych oraz przycisków: margines wewnętrzny **8px**, zaokrąglenie rogów **4px**, margines zewnętrzny **4px**, obramowanie w linii **ciągłej** koloru **czarnego** grubości **1px**.
- Dla pól tekstowych ustaw: szerokość **70%**
- Dla linków ustaw: **brak podkreślenia**, marginesy wewnętrzne pionowe **14px**, marginesy wewnętrzne poziome **16px**, kolor tekstu **biały**, **pogrubiony** tekst.

#### **Cechy skryptu PHP:**

- Po naciśnięciu dalej skrypt ma sprawdzać, czy pola w danym kontenerze nie są puste. Jeżeli są, ma wyświetlić **alert** o treści **Nie ma wymaganych pól!**.
- Każde ciasteczka mają być ważne **24 godziny**
- Po ustawieniu ciasteczek skrypt ma automatycznie przekierować przeglądarkę na **index.php** w celu odświeżenia strony.
- Po wyczyszczeniu ciasteczek również skrypt ma automatycznie przekierować przeglądarkę na **index.php**.

Na koniec swoje zadanie pakujecie w **archiwum .ZIP** i odsyłacie na strone: [https://school.siemv.pl/file\\_manager.php](https://school.siemv.pl/file_manager.php)